# **Auslandszahlungsverkehr**

Die Abwicklung von Auslandszahlungen ist weitgehend identisch mit den Inlandszahlungen. Der größte Unterschied besteht darin, dass bei Zahlungen über 12.500 Euro nach §§59ff AWV statistische Angaben an die Landeszentralbank gemeldet werden müssen. Diese Meldung wird von den Kreditinstituten vorgenommen, demzufolge müssen die Informationen beim Offenen Posten hinterlegt und übertragen werden.

ACHTUNG! Da bei der Erfassung der Offenen Posten noch nicht feststeht, ob die Zahlung 12.500 Euro übersteigt, müssen die statistischen Informationen bei jedem Offenen Posten, der per Auslandszahlung bezahlt werden soll, hinterlegt werden.

## **Offener Posten Stamm**

Im Offenen Posten Stamm werden die notwendigen Informationen für die Meldungen hinterlegt.

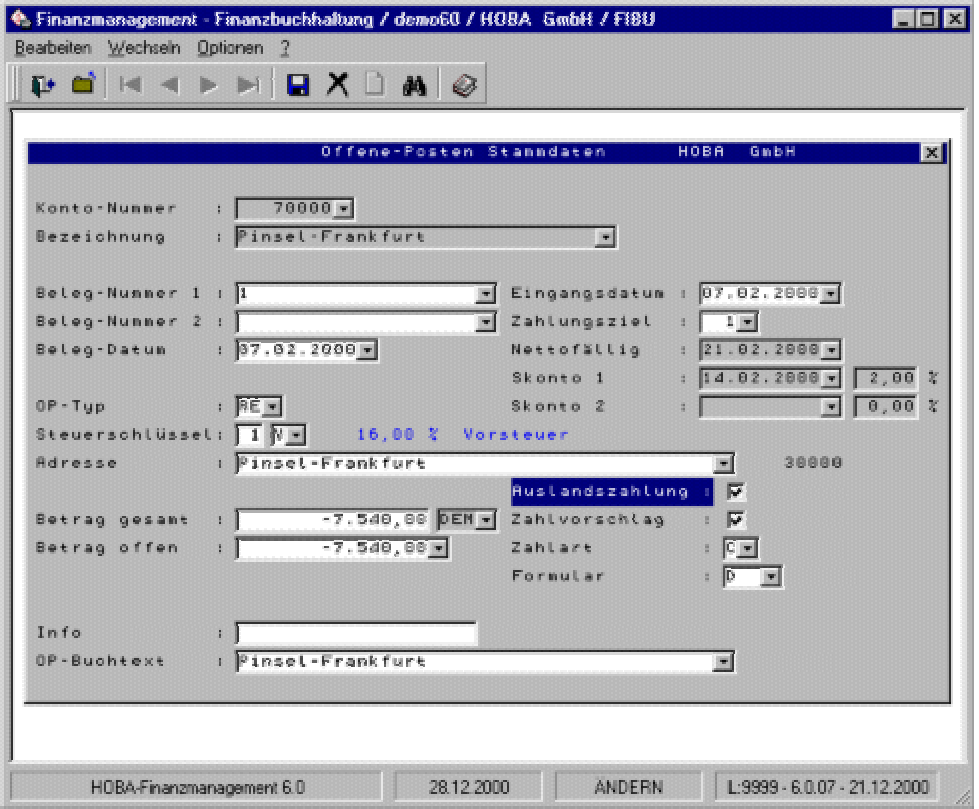

Das Feld Auslandszahlungen muss aktiviert sein, damit der Offene Posten per Auslandszahlung bezahlt wird. Ebenso muss Zahlvorschlag aktiv sein und die Zahlart muss auf C(learing) stehen.

Über Optionen - Auslandzahlungen werden zuerst die Informationen über den auszuführenden Transferauftrag angezeigt. Die Felder haben folgende Bedeutung:

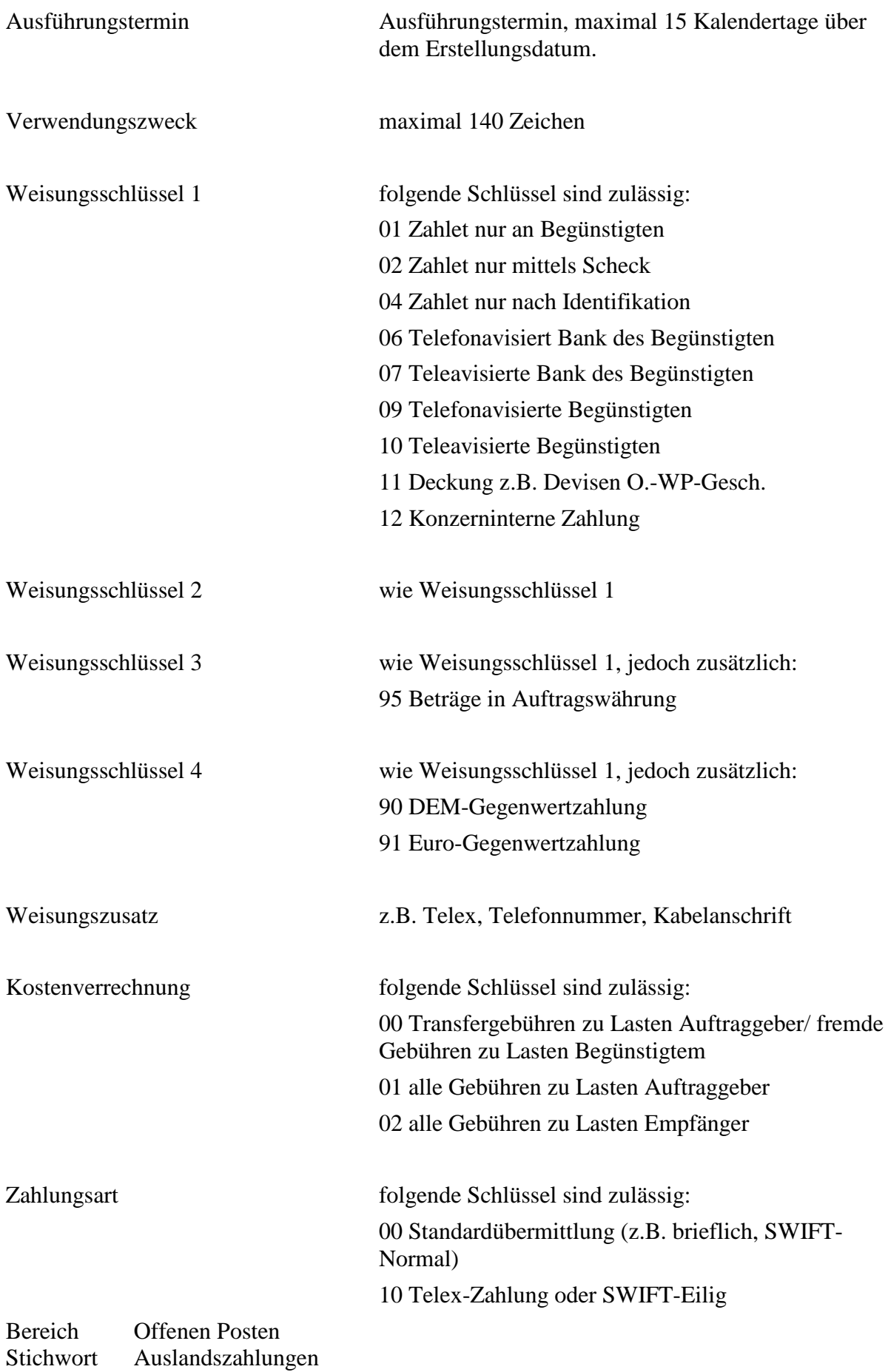

15 Auslands-Überweisungsauftrag ohne Meldeteil (Schlüssel darf nur nach vorheriger Absprache mit dem beauftragten Kreditinstitut verwendet werden). 20 Scheckziehung, Versandform freigestellt 21 Scheckziehung, Versandform per Einschreiben 22 Scheckziehung, Versandform per Eilboten 23 Scheckziehung, Versandform per Einschreiben/ Eilboten 30 Scheckziehung an Auftraggeber, Versandform freigestellt 31 Scheckziehung an Auftraggeber, Versandform per Einschreiben 32 Scheckziehung an Auftraggeber, Versandform per Eilboten 33 Scheckziehung an Auftraggeber, Versandform per Einschreiben/ Eilboten folgende Schlüssel sind zulässig: 1 Inhalt der obigen Felder soll bei der Durchführung der Bundesbankmeldung durch die erstbeauftragte Bank nicht an die Bundesbank weitergegeben werden. Meldeschlüssel 0 Bei der Durchführung der Bundesbankmeldung

durch die erstbeauftragte Bank kann auch der Inhalt der obigen Felder an die Bundesbank weitergegeben werden.

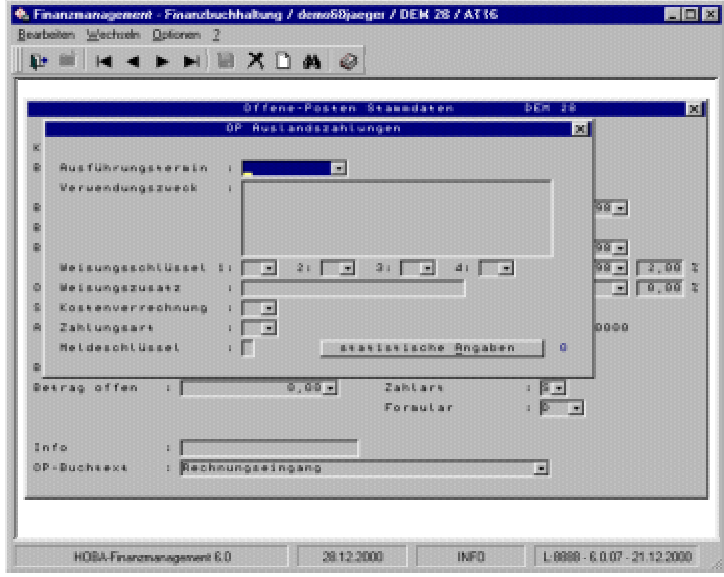

Über den Schalter statistische Angaben werden die individuellen statistischen Angaben erfasst. Jeder Offene Posten kann je einen Meldesatz U - Wareneinfuhr, V- Transithandel und W - Dienstleistungs-, Kapitalverkehr, Sonstiges haben. Der Meldesatz wird durch Einfügen eingefügt

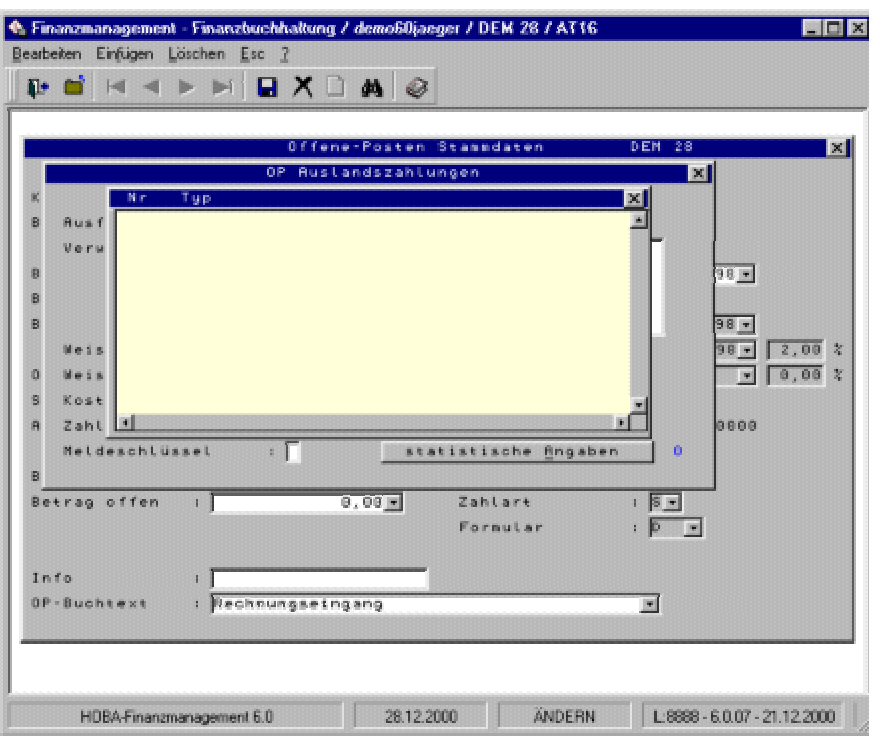

Anschließend können Sie die Art der Statistischen Meldung auswählen und die notwendigen Felder werden angezeigt.

### **Wareneinfuhr**

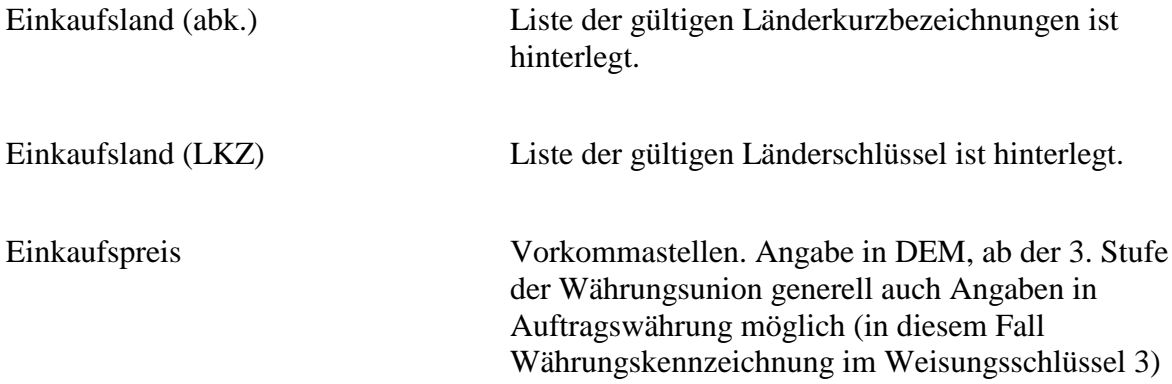

## **Transithandel**

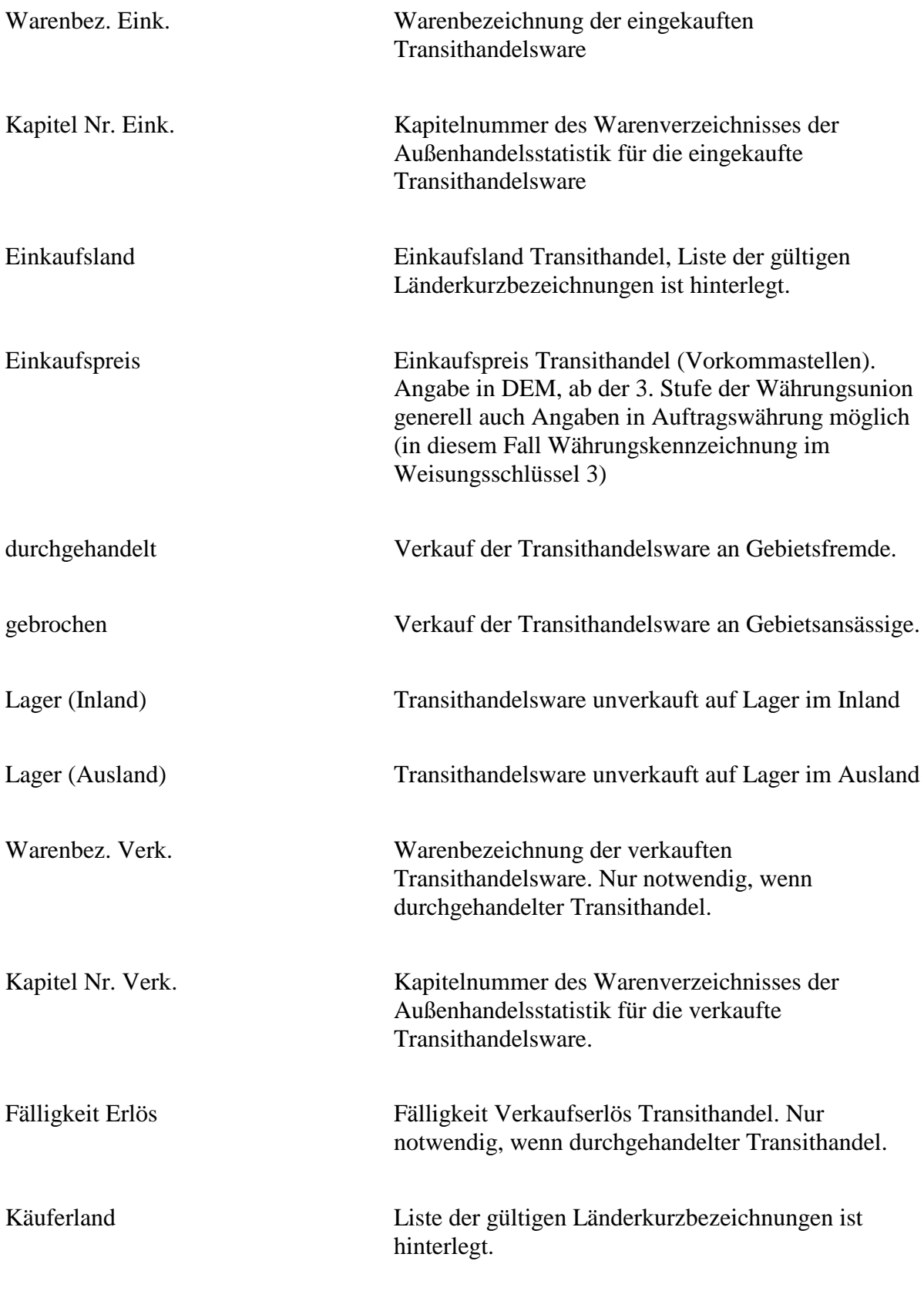

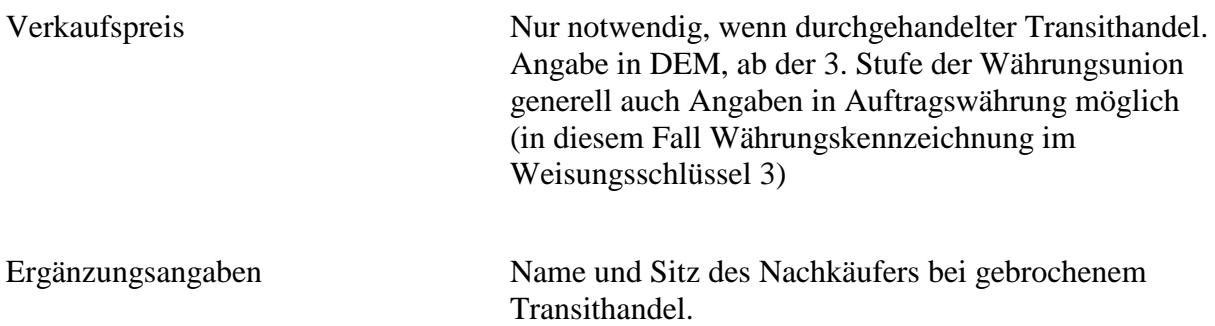

#### **Dienstleistungs-, Kapitalverkehr, Sonstiges**

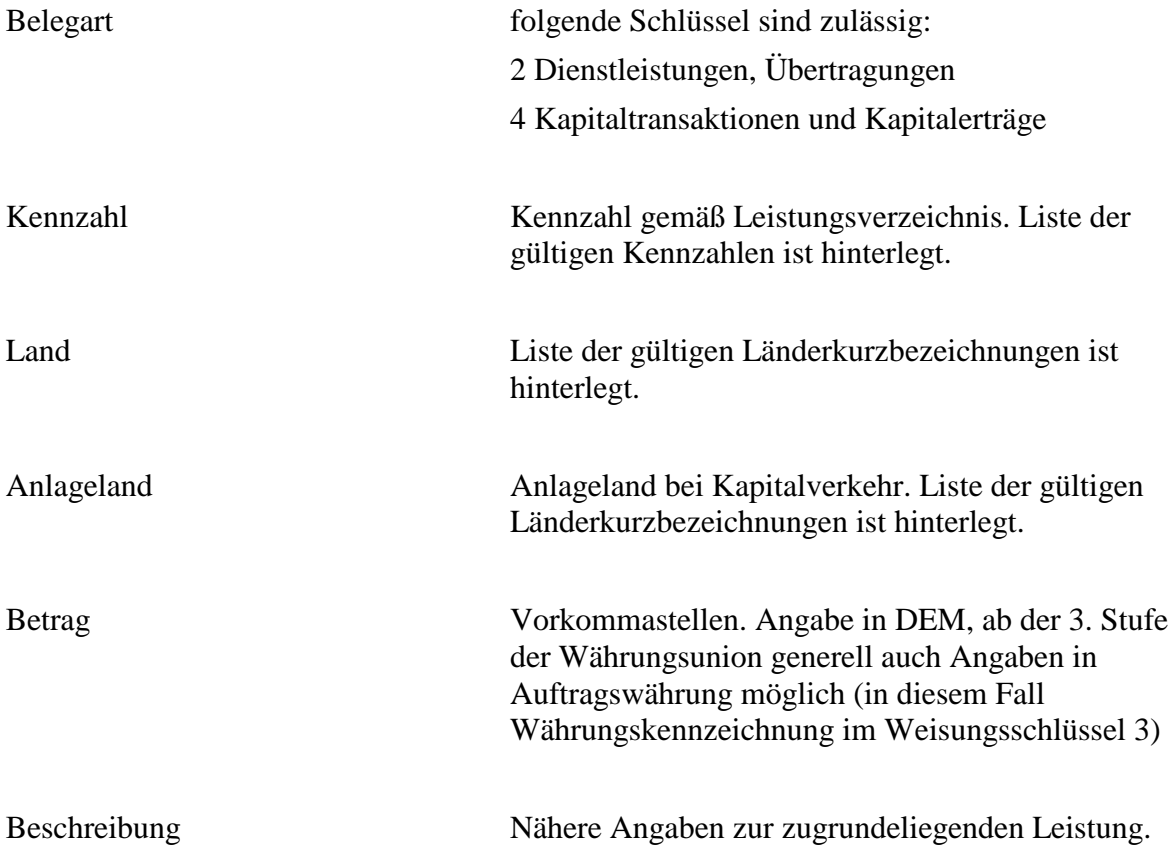

# **Zahlvorschläge erstellen /bearbeiten**

Beim Zahlvorschläge erstellen und bearbeiten werden Auslandszahlungen und Inlands-Zahlungen gleich behandelt. Die Trennung erfolgt erst über die Zahlung per Clearing. Eine Trennung kann über Kontengruppen erreicht werden.

# **Zahlungen Clearing**

Über den Schalter Auslandszahlungen wird gesteuert, ob Auslands- oder Inlandszahlungen durchgeführt werden. Ist der Schalter aktiv, werden nur Offene Posten bezahlt, die im Offenen Posten Stamm den entsprechenden Schalter aktiv haben. Zur Kontrolle wird bei jeder Schalterstellung ein Protokoll von den Offenen Posten erstellt , die im Zahlvorschlag stehen und kein adäquates Kennzeichen im Offenen Posten Stamm besitzen.

# **Schnittstelle**

Alle Meldedaten lassen sich auch über die Schnittstelle pflegen. Eine aktuelle Beschreibung finden Sie im Internet unter www.hobasoft.de